DDR - Removable Media Crack Download

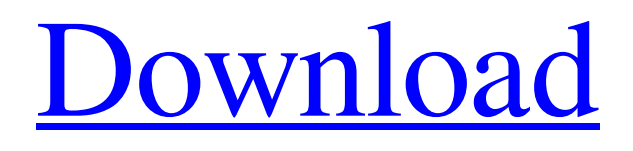

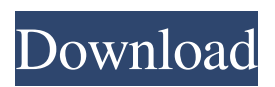

**DDR - Removable Media Crack+ Free Download [32|64bit]**

(bitdefender) The application was developed to quickly scan drives for files, folders or partitions which contain confidential data. DDR - Removable Media Crack Free Download is capable

of retrieving up to 6.000.000 files and folders, and that's if you're using the slow scan mode. Also, you'll have the ability to check the disk health and perform other advanced scan methods.

Some quick installation details The application installs fine, but may try to update itself during the process, which is perfectly normal. It comes with some tools which are helpful, such as Drive Scanner, Drive Info, Disk Repair, and Check Hard Drive. It's compatible with both 32 and 64 bits. A number of languages are supported. There are a couple of known issues on installing or updating the application, and you can learn more about them here: Drive Recovery: The developer has released a product named Drive Recovery, which

includes all the features of DDR - Removable Media and also the ability to scan virtual drives as well as snapshots. We have tried the application, and found that it successfully scans hard drives for up to 8.000.000 files, and it can do so even faster in case you're using a slow scan mode. Drive Recovery was designed to save

**DDR - Removable Media (2022)**

\* Original Macromedia Flash \* By default, all flash contents are shown, which is very useful to observe the relationship between the file type and contents of the flash drive. \* Synchronize your video and audio files as easily as possible. \* Configure the

playback rate of the video automatically when you drag a file in and out of the application. \* Automatically transcribe a keyboard entry from the flash memory in any application with the original keyboard and mouse. \* Set the playback speed of the audio and the video by dragging the slider to the desired settings. \* Configure the volume of the audio and video by dragging the slider to the desired settings. \* Auto resize video and audio to fit the size of the monitor. \* Control the audio and video playback directly from the keyboard. \* Configure the interval of the keyboard events to automatically play the next. \* Configure the interval of the mouse events to automatically play the next. \* Auto-Open folder and file based on your

preferences. \* Export files to different output formats and set the output format by dragging files and folders to the desired output format in the selection window. \* Delete files on the flash drive without dragging them. \* Select files and folders of interest directly on the flash drive. \* Set the output folder path automatically from the source folder. \* Copy files from the flash drive to the

local computer in a simple step. \* Import files on the local computer and copy files from the local computer to the flash drive. \* Import files from the local computer into the selected application. \* Import files to the application. \* Import files to the audio player. \* Export selected files to the flash drive. \* Import files from the flash drive to the selected application. \*

Import files to the audio player. \* Import files to the flash drive. \* Import files to the application. \* Import files to the flash drive. \* Import files to the

audio player. \* Import files to the flash drive. \* Import files to the application. \*

Import files to the audio player. \* Import files to the flash drive. \* Import files to the application. \* Import files to the audio player. \* Import files to the

flash drive. \* Import files to the application. \* Import files to the audio player. \* Import files to the flash drive.

\* Import files to the application. \* Import files to 81e310abbf

A short introduction: Amusing, yet informative To sum things up, DDR - Removable Media is a handy application to help you reclaim data from a bad flash drive. It can detect it when the computer's running, check if it's healthy, and scan its drive to retrieve any data that might still be present. It can't guarantee you'll get the data back, but it's a step in the right direction. Features Recover data from removable storage devices Read from all flash drives Can scan multiple devices at once Extensive amount of filters and settings Using a user-friendly interface Integrated automatic scanning You can try it out

# for yourself right now. Grab a file, plug

it into your computer, and click the 'Recover' button. If there's anything to be done, you'll see it in the 'Recovery Results' window. If you want to save the data to a different storage device, click the 'Save to New Drive' button to move it to the drive of your choice. The program can also do it automatically, so you won't need to manually configure it. We suggest you try it out, but in case of unforeseen issues, you can always use its online help or contact the developer. Best Removable Data Recovery Software Abrasive Technology 4.3.1.40 Abrasive Technology is a software for removable media which is also compatible with magnetic disks. It can help recover data when storage devices

### fail, or you want to make sure you've deleted everything. It can find files and folders even when data is overwritten. This is a powerful and time-saving program which can find files and folders that might still be on magnetic storage devices even when they're overwritten and unusable. It doesn't require any experience to use. It works the same way as other programs. First, you need to select the drive to scan. Then you select the number of files you want to recover. Finally, you can choose the amount of time it should take to complete the scan operation. It's possible to set up preset filters which will help you find specific file types. You can keep the drive plugged in for

#### you're done with

**What's New In?**

Driver Booster is an easy-to-use driver update and driver backup utility for Windows. It lets you keep your drivers up-to-date, prevent unnecessary driver conflicts, roll back automatic driver updates, backup and restore your drivers. Plus it's 100% FREE! A new low price of \$0.0075/share for the E-Mini S&P 500 futures has never been seen before. It's not that E-Mini had been under-performing, but it had not moved in over a week. The major US indexes were going down in free fall, and the E-Mini was no different. This is a true anomaly, and it's not about to go

## away. What does all this mean? It means

that there is a critical short-term trend developing, and it's now showing itself in the E-Mini. What's in the works? A major breakout of the key support area of the E-Mini S&P 500 future complex in the \$1925 area. How many times has that happened? A lot! The E-Mini has been important in the major trend of this market. However, there are many key differences between the E-Mini and the major indices. The E-Mini is the smallest of the three major contracts. It's not the'real' index. It's just a speculative security, and it's important to understand that. So it's not likely to be a'safe-haven' for investors. In fact, it's usually the opposite. It tends to be more sensitive to the trends in the other

## major indices. This time, it's much less

likely to be wrong. The E-Mini S&P 500 futures complex is displaying a 'new era' in the charts. It's very important to understand that. A long-term bearish trend has been developing since early February. That trend was interrupted by the late-January short-squeeze. The important support levels on the E-Mini's short-term charts have been strongly tested and will likely be retested on a price breakout. The key support is at the \$1925 area. This is an important low, and it's under-pressure. This is a critical support level. If it fails, then the \$1950 area will be a critical support. The E-Mini S&P 500 future complex is showing a major breakout. It will be very important to note that. This is a

### new-era bullish trend. It's not a bull

market. It's a bear market that's retracing to an important support area. This is the first-time that a new-era bearish trend has displayed itself. Traders will have to be careful. They can get clobbered. The \$1950 level is a key support area. Any move above \$1950 is a sign of aggressive bears. However, any move back below \$1925 is a sign of aggressive bulls. There's

Minimum: OS: Windows XP, Windows Vista, Windows 7, Windows 8 Processor: Intel Core 2 Duo 2.4GHz (or equivalent) Memory: 2 GB RAM (32 bit) or 4 GB RAM (64 bit) Storage: 60 MB available hard drive space Graphics: Adobe Flash Player 8 or later Additional: You must have a browser with JavaScript enabled. You will need to use Google Chrome for this purpose. Recommended: OS: Windows XP, Windows Vista

### Related links:

<http://quitoscana.it/wp-content/uploads/2022/06/renvann.pdf> <https://babelson.com/wp-content/uploads/2022/06/tamevinc.pdf> <http://jeunvie.ir/wp-content/uploads/2022/06/nirclod.pdf> <https://neurofibromatozis.com/wp-content/uploads/2022/06/addben.pdf>

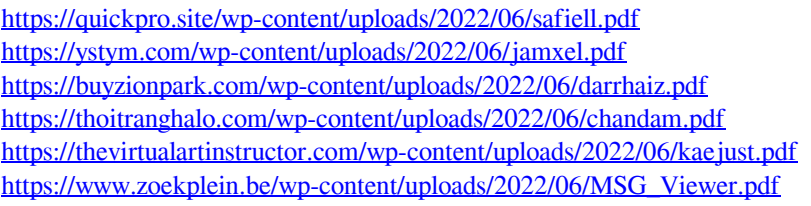